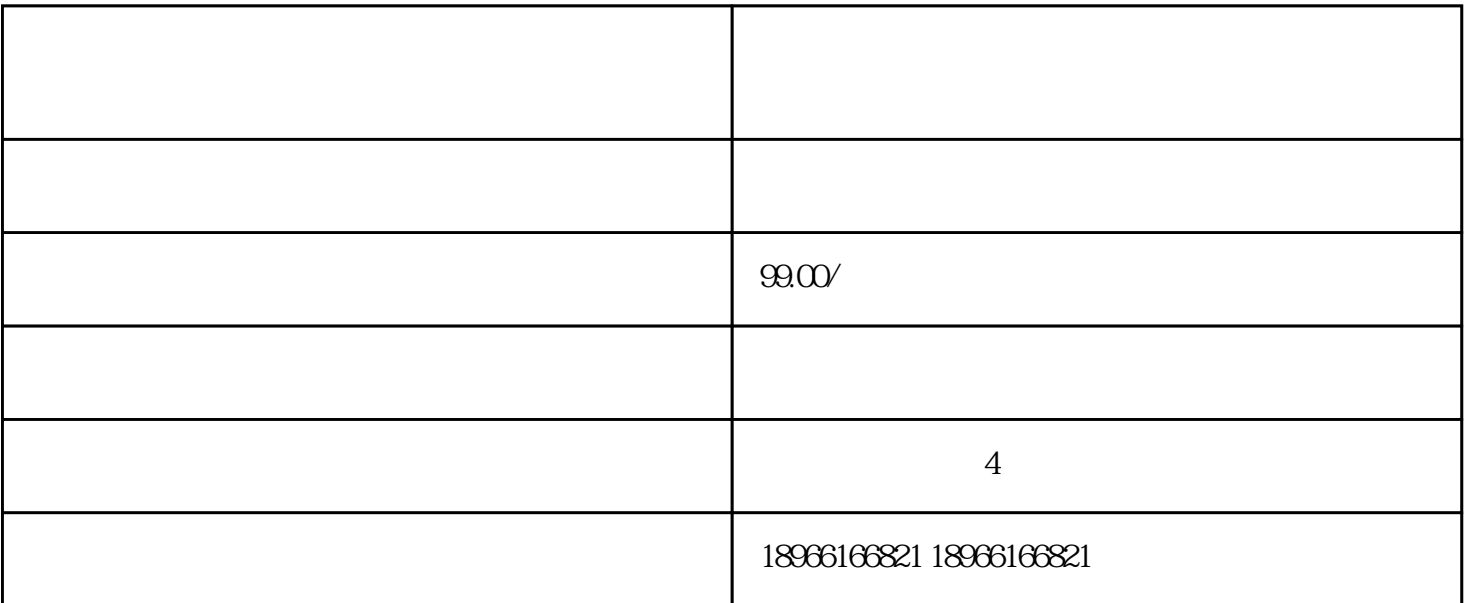

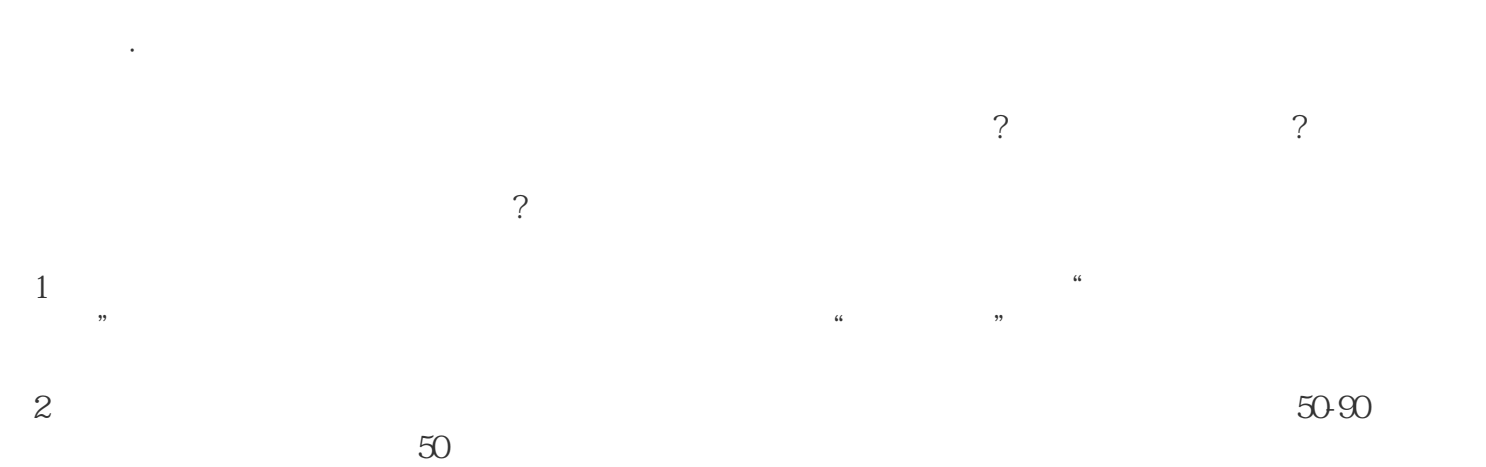

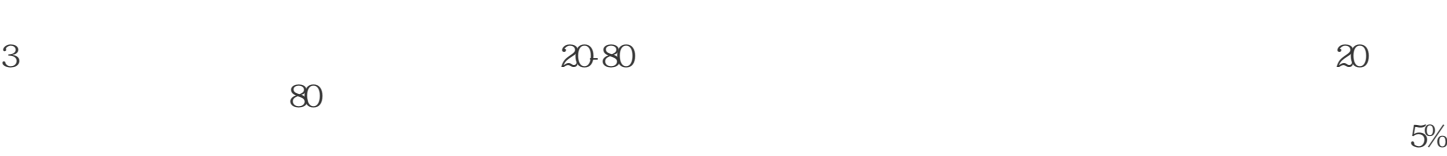

 $4<sub>1</sub>$ 

如何更好的设置价格?

 $(\hspace{7mm})$